## **IPU COME SI ACCEDE SU MEET**

- ➢ I FORMATORI CREANO L'EVENTO SU CALENDAR;
- ➢ I CORSISTI TROVANO L'INVITO PER PARTECIPARE ALL'EVENTO NELLA MAIL DELL'ISTITUTO COMPRENSIVO MONTECASTRILLI (ACCOUNT FORNITA DALLA SCUOLA PER ACCEDERE AL DRIVE) E SU CALENDAR;

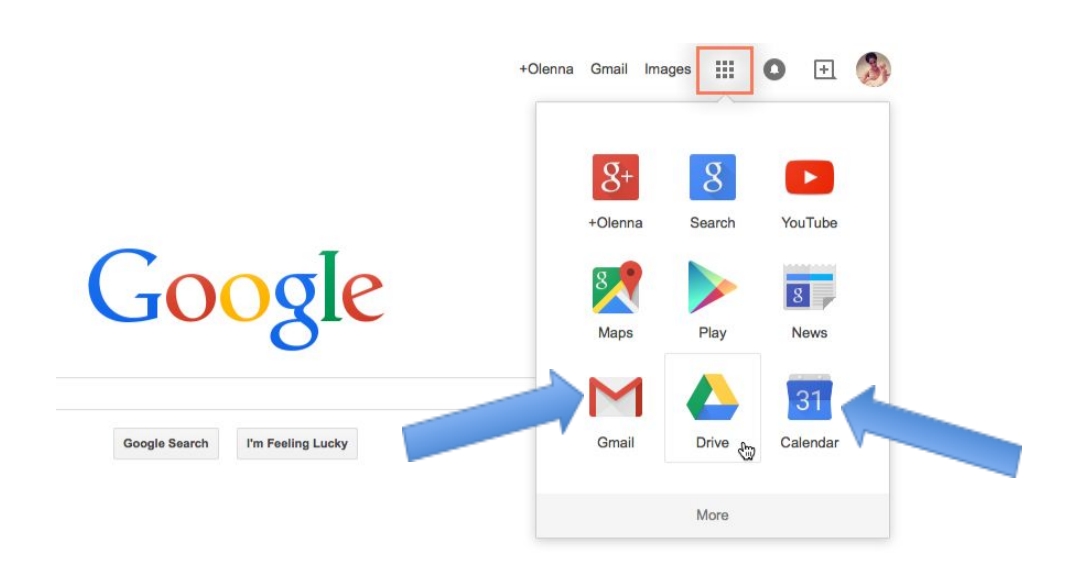

- ➢ I CORSISTI POSSONO PARTECIPARE AL MEET ORGANIZZATO DAI FORMATORI ANDANDO NELLA MAIL DELL'ISTITUTO COMPRENSIVO MONTECASTRILLI (v.immagine sopra) - APRIRE LA MAIL E CLICCARE SUL LINK
- ➢ I CORSISTI POSSONO ACCEDERE DIRETTAMENTE DA CALENDAR

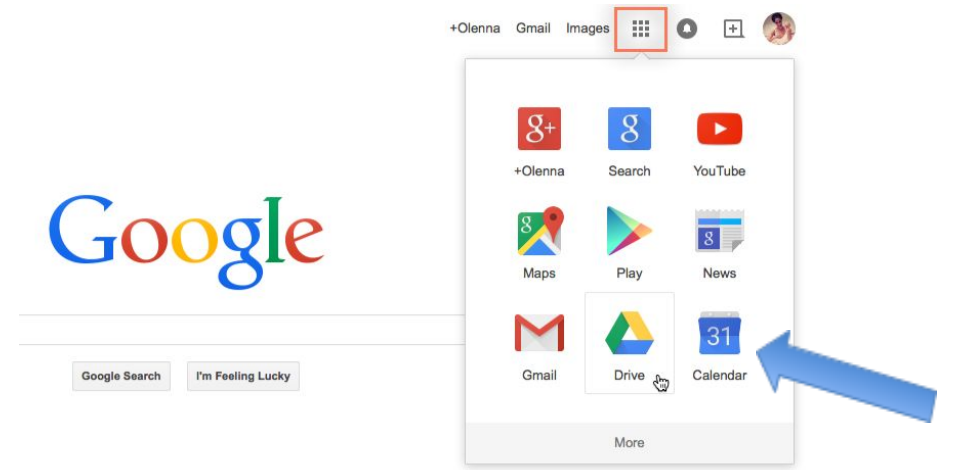

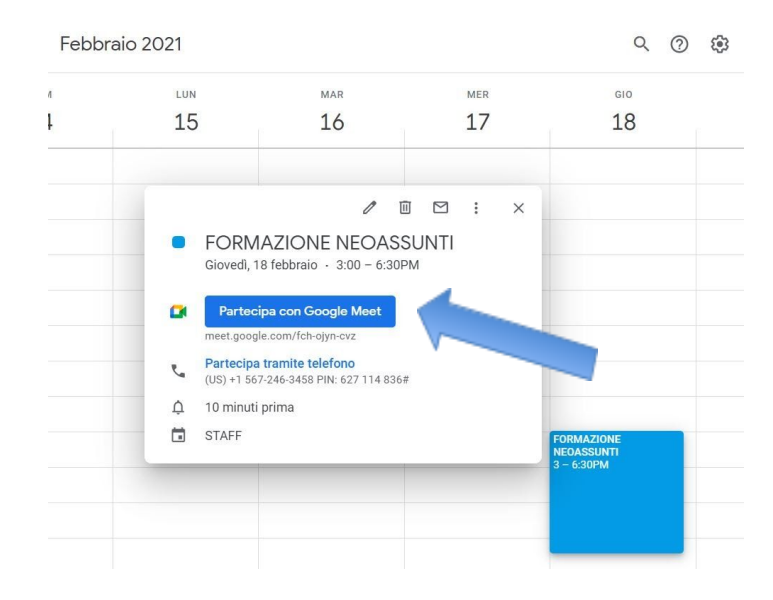